# **TEACHER TRAINING IN MOODLE 4.3 E SCRIBAEPUB**

## **Pirruccello Nuccia Silvana1,2, Tramontana Gianluca2**

1 Équipe Formative Territoriali - Sicilia Istituto Superiore Gorgia Vittorini Lentini (SR) *nucciasilvana.pirruccello@scuola.istruzione.it* 

> 2 ScribaEpub Platform *info@gianlucatramontana.it*

## *— COMUNICAZIONE —*

*ARGOMENTO: Istruzione superiore - E-learning - Formazione continua* 

## **Abstract**

Il presente contributo è un primo resoconto di un work in progress su come progettare ambienti di apprendimento OnLife che integrino le nuove sfide di AI nella didattica. Gli autori, co-designer di ScribaEpub, hanno creato template di guida alla progettazione di eBook pubblicati nella biblioteca di ScribaEpub per essere condivisi dall'intera comunità degli utenti e incorporati su piattaforma Moodle. Vengono presi in esame due corsi di Moodle Academy "Co-create courses with ABC Learning Design", su cui si basano i corsi di Moodle Academy e di cui si sta provvedendo alla traduzione in italiano, e "Moodle Teaching with AI". La finalità generale è comprendere ciò che l'intelligenza artificiale può offrire ai docenti, con strumenti di AI generativa tra cui ChatGPT, per migliorare i corsi su Moodle con una profonda riflessione sulle questioni etiche.

**Keywords** – AI, Learning Design, OnLife environments, shared eBooks, PBL.

## **INTRODUZIONE**

La questione chiave che questo paper intende affrontare è l'analisi del ruolo dello studente nel processo di progettazione e di co-progettazione di un corso. L'intelligenza artificiale è senza dubbio più adatta per assistere un team di progettazione nella creazione di corsi generici su argomenti di tendenza ma è sicuramente meno adatta per creare corsi per utenti specifici, in contesti specifici e con esigenze formative uniche. Come potrebbe essa assistere i progettisti senza disporre di dati specifici sui potenziali studenti che seguirebbero il corso? Che rilevanza avrebbe un corso se deficitario di un'attenta analisi del target dei partecipanti, sempre nell'ottica di quel costruttivismo sociale su cui Moodle affonda le sue radici pedagogiche e metodologiche?

Scrive Luciano Floridi [2] *"Le conseguenze dell'avvolgere il mondo per trasformarlo in un luogo adattato all'IA sono molte, e il resto del libro ne esplorerà alcune. Ma un esempio in particolare è molto significativo e ricco di conseguenze, e può essere discusso qui a titolo di conclusione: gli esseri umani possono diventare inavvertitamente parte del meccanismo. Questo è proprio ciò che Kant raccomandava di non fare mai: trattare gli esseri umani solo come mezzi anziché come fini [....] la nostra epoca è in modo peculiare, e più di ogni altra, l'età del design. Perché il digitale sta riducendo i vincoli e aumentando le possibilità a nostra disposizione, offrendoci un'immensa e crescente libertà di strutturare e organizzare il mondo in una moltitudine di modi, per risolvere una varietà di problemi vecchi e nuovi. Naturalmente, ogni design richiede un progetto. E, nel nostro caso, si tratta di un progetto umano per la nostra era digitale che ancora ci manca. Tuttavia, non dovremmo lasciare che la forza di scissione del digitale plasmi il mondo senza un piano. Dobbiamo intraprendere ogni sforzo per decidere in quale direzione desideriamo sfruttarlo, per garantire che le società dell'informazione che stiamo costruendo grazie a esso siano aperte, tolleranti, eque, giuste e favorevoli all'ambiente e allo sviluppo umano."*

Nel corso del dialogo costante che la piattaforma ScribaEpub mantiene con Moodle sono stati realizzati tools e template compatibili da incorporare per un corso in modalità relazionale o per attività singola. Il template sul Debate di ScribaEpub, ad esempio, realizzato durante la pandemia per offrire una palestra online ai sei Debaters della squadra Pro e della squadra Contro, può essere benissimo incorporato in un corso Moodle da erogare in modalità relazionale. Il tool di discussione mutuato dal testo di De Bono Six Thinking Hats [1], propedeutico al Debate, può essere invece gestito in Moodle come attività singola. All'interno del progetto PNSD 15 Digic@re (Digital Curriculum and Research - Curricoli digitali sull'educazione all'informazione) [7] è stato di recente elaborato il metodo Ri.Web.map, ovvero una articolazione della ricerca sul web sulla base di mappe opportunamente predisposte in connessione con le "Sei forme per pensare" mutuata dall'omonimo testo di Edward De Bono. Questo tool oltre alle mappe avrà presto una tipologia di prompts (Six Thinking Shapes) per integrare nella ricerca e nella valutazione delle informazioni anche alcune potenzialità di AI generativa. La progettazione e sperimentazione di ogni singolo tool in ScribaLab o template in ScribaEpub è improntata all'Universal Design for Learning [6] affinché venga garantita inclusione e empatia.

## **CO-CREARE CORSI CON ABC LEARNING DESIGN**

ABC Learning Design è un laboratorio di sviluppo del curriculum molto pratico realizzato presso UCL (abc-ld.org).

Moodle Academy ha adottato e personalizzato questo processo per co-progettare i corsi online con i membri della comunità Moodle in soli 60 minuti i cui benefici sono sintetizzabili nei seguenti punti:

- È veloce
- Funziona online
- Si concentra sul percorso di apprendimento dello studente
- Semplifica l'apprendimento, in modo che chiunque possa utilizzarlo
- Favorisce la discussione, la creatività e il consenso
- Produce risultati pratici (storyboard, attività di apprendimento dettagliate e lista di azioni)

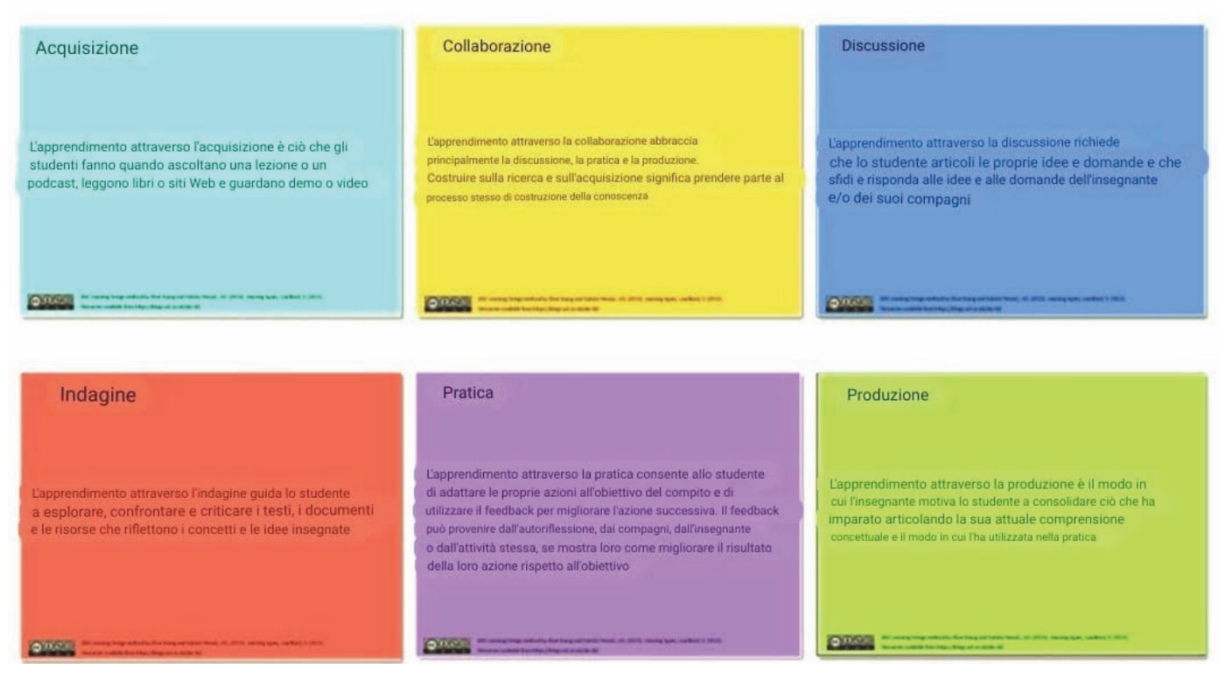

**Figura 1 – Six Learning Types** 

La prof. Diana Laurillard [3] individua sei tipologie di apprendimento rappresentate da carte di colore diverso (Six Learning Types) che guidano gli educatori step by step ad interrogarsi su cosa si vuole esattamente che gli studenti facciano.

L'apprendimento tramite **acquisizione** si verifica quando l'insegnante controlla la narrazione e le fasi dell'apprendimento mentre gli studenti hanno solamente un ruolo passivo. I partecipanti in un corso che prevede in via preferenziale questa modalità di erogazione ascoltano una lezione o un podcast, leggono

da libri o siti web e guardano dimostrazioni o video. Il metodo è convenzionale e riproduce anche con il ricorso al digitale le tecniche della lezione frontale.

Gli studenti apprendono in modalità **collaborativa** solo se lavorano insieme su un progetto in cui devono produrre un risultato condiviso e la loro collaborazione riguarda innanzitutto il percorso e il processo per imparare a lavorare insieme. Essi negoziano le loro idee e discutono fino a quando sono d'accordo utilizzando forum, wiki, chat rooms. Si sfidano a vicenda e forniscono feedback tra pari per sviluppare il miglior risultato possibile.

L'apprendimento attraverso la **discussione** richiede invece che colui che apprende esprima le proprie idee e formuli le proprie domande, e che affronti e risponda alle idee e domande dell'insegnante e/o dei propri compagni, utilizzando strumenti come forum di discussione; oppure strumenti di videoconferenza.

L'apprendimento per **indagine** guida chi apprende ad esplorare, confrontare e criticare i testi, documenti e risorse che riflettono i concetti e le idee. Ad esempio, gli studenti potrebbero effettuare ricerche su web, confrontare testi digitali e strumenti per riuscire a valutare informazioni e idee.

L'apprendimento attraverso la **pratica** consente a chi apprende di adattare le proprie azioni all'obiettivo del compito e utilizzare il feedback per migliorare l'azione successiva. Il feedback può provenire dalla riflessione personale o dai pari, dall'insegnante o dall'attività stessa, se esso mostra loro come migliorare il risultato delle loro azioni in relazione all'obiettivo, ad esempio, utilizzando quiz con feedback.

Infine l'apprendimento attraverso la **produzione** è il modo in cui l'insegnante motiva coloro che apprendono a consolidare ciò che hanno imparato, esprimendo la comprensione concettuale e come essa è stata utilizzata nella pratica. La valutazione spesso richiede una certa produzione, ad esempio, il post in un blog, un saggio o la presentazione in un webinar. Dover produrre una presentazione pubblica di ciò che gli studenti hanno appreso è altrettanto importante quanto ricevere un feedback dall'insegnante.

Insieme, tutte e sei le tipologie di attività di apprendimento coprono la maggior parte di ciò che gli studenti sono chiamati a svolgere nei loro percorsi di apprendimento. La tecnologia viene integrata nella progettazione solo dopo e non rappresenta mai il punto da cui partire per sviluppare le attività di apprendimento. La migliore esperienza possibile da offrire può derivare dall'utilizzo di tutti i tipi di interazione perché un dosaggio ricco di attività di apprendimento è probabile che sia molto più efficace.

## **2.1 ABC Learning Design in Moodle Academy**

Per creare corsi in modalità collaborativa, i membri del team della Moodle Academy lavorano in più di cinque paesi e in sei diversi fusi orari utilizzando gli stessi concetti di base del metodo originale e una varietà di strumenti online.

I tre principali strumenti online sono:

- Un foglio di calcolo online che contiene il Learning Design Planner (Foglio Google).
- Una lavagna collaborativa digitale (Google Jamboard).
- Software webinar per lo svolgimento del workshop (Zoom o Google Meet).

Il tradizionale processo di ABC Learning Design viene semplificato per adattarlo a un formato di 60 minuti in 6 steps.

### *A. Step 1. Identificare i risultati di apprendimento attesi.*

I risultati di apprendimento previsti sono dichiarazioni su ciò che uno studente otterrà dopo aver completato con successo un'unità di studio. Essi stabiliscono la base su cui viene costruito il resto dell'unità e i compiti di valutazione sono progettati per misurare i risultati degli studenti. Le attività di apprendimento sono progettate per insegnare agli studenti ciò di cui hanno bisogno per poter completare i compiti di valutazione e dimostrare i risultati raggiunti.

#### *B. Step 2. Twittare una breve descrizione del corso.*

Il secondo passo è scrivere una descrizione del corso lunga un tweet (>280 caratteri) senza includere il titolo e riportarla nel Planner (foglio di calcolo). La finalità è quella di creare consenso attorno all'obiettivo generale del corso all'interno del team, in modo che il processo di progettazione venga avviato con un obiettivo condiviso.

## *C. Step 3. Sviluppare uno storyboard di alto livello.*

Il passo successivo è creare uno storyboard di alto livello del corso che descriva ampiamente i tipi di apprendimento per ciascuna attività programmata. Nello storyboard il percorso di apprendimento viene considerato come una sequenza temporale, suddivisa in argomenti, con attività da aggiungere da sinistra a destra sotto ciascun argomento.

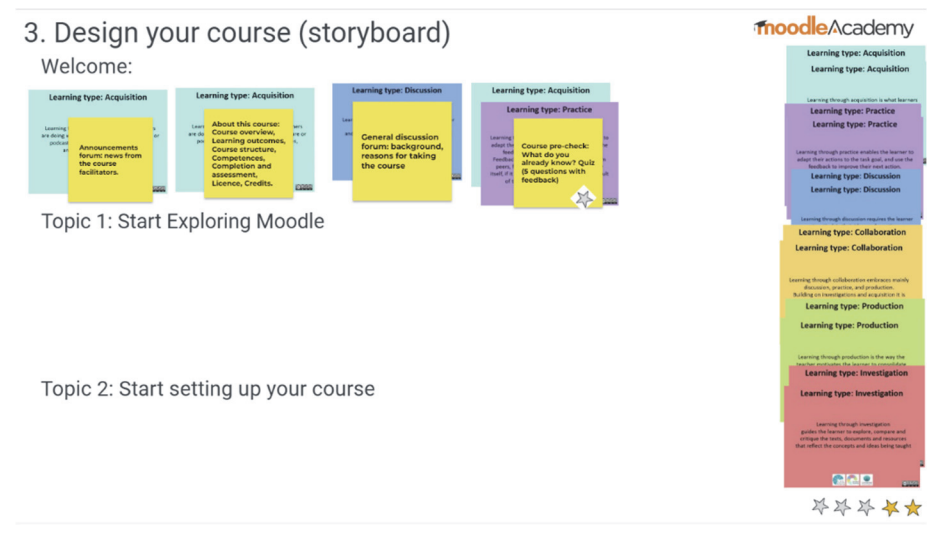

**Figura 2 – Storyboard** 

In questo esempio, il quiz di pre-verifica del corso (la quarta attività nell'argomento "Benvenuti") coinvolge sia l'acquisizione che la pratica, poiché le domande del quiz e il feedback (pratica) forniscono informazioni sugli argomenti del corso (acquisizione). Nello screenshot la stella d'argento sul quiz di pre-verifica del corso sta a significare che si tratta solo di una valutazione formativa. Non conta ai fini del voto finale del corso. Le stelle dorate indicano la valutazione sommativa.

### *D. Step 4. Dettagliare le attività didattiche.*

Per prima cosa guardiamo le carte sul nostro design dello Storyboard. Supponiamo di aver definito prima una carta Acquisizione che fornisce un'introduzione all'argomento. Nel foglio di calcolo del Learning Design Planner, scegliamo l'elemento dall'elenco a discesa in Acquisizione: Leggi materiali didattici online. Sulla destra dell'opzione selezionata, stimiamo il tempo necessario agli studenti per completare questa attività (diciamo 15 minuti, quindi inseriamo 15). Il tempo di apprendimento totale viene calcolato man mano che aggiungiamo i tempi delle singole attività. Scegliamo quindi lo strumento Moodle che utilizzeremo per creare questa attività di apprendimento e selezioniamo i risultati dell'apprendimento che si allineano con l'attività.

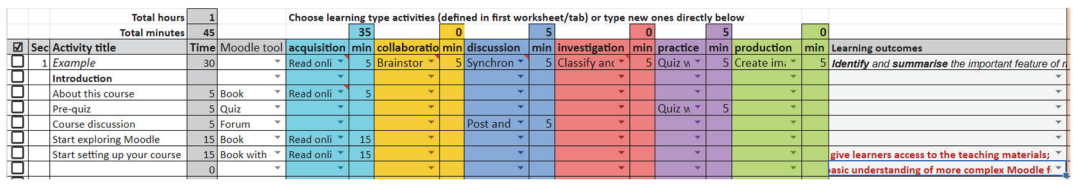

**Figura 3 – Attività** 

Ecco un esempio di come potrebbe apparire: all'ultima attività di apprendimento sono assegnati due risultati, con il secondo su una riga vuota sotto il primo.

### *E. Step 5. Definire le azioni di follow-up.*

Sono le azioni che devono essere eseguite affinché il corso venga costruito e rilasciato agli studenti. In questa fase il team individua esattamente chi fa cosa, in collaborazione con chi e con quali priorità.

Questo passaggio è un elemento importante del processo di progettazione del corso, poiché aiuta a pianificare le azioni e a garantire che il corso venga effettivamente realizzato e rilasciato agli studenti.

## *F. Step 6. Esaminare il mix delle componenti del corso*

Infine, esaminiamo il mix del progetto finale in un grafico a ragno.

Ecco il grafico di "Co-creare corsi con ABC Learning Design". Esso viene aggiornato automaticamente in base ai tempi immessi per ciascun tipo di apprendimento all'interno di ciascuna attività e mostra prevalentemente tipi di apprendimento di produzione e acquisizione, con alcune discussioni e collaborazioni.

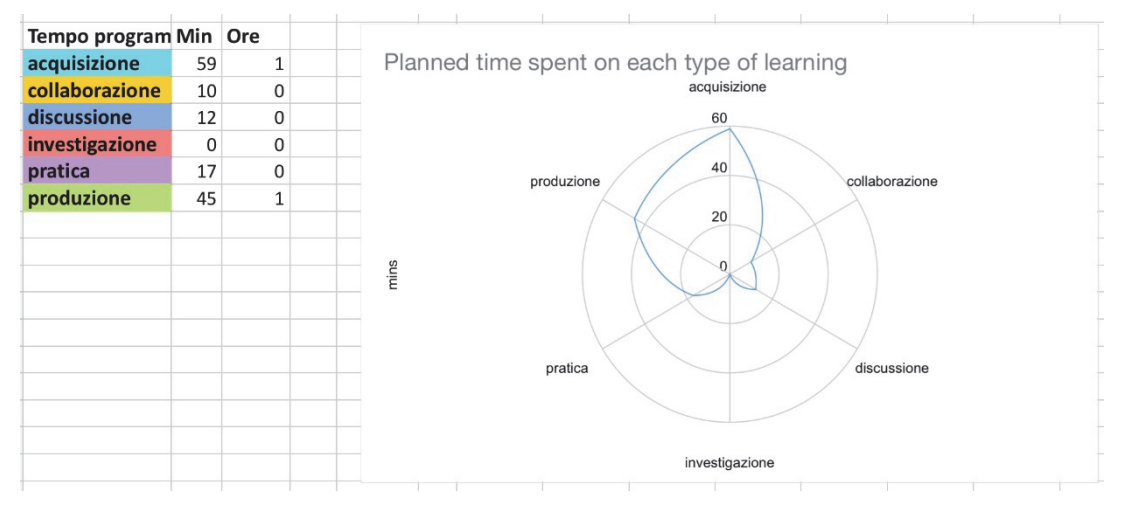

**Figura 4 – Mix delle componenti del corso** 

In questo corso gli studenti prevalentemente acquisiscono e producono, con un po' di pratica, discussione e collaborazione e nessuna investigazione.

A questo punto bisogna porsi la seguente domanda: Perché è utile progettare corsi che abbiano tipologie di apprendimento attive e diversificate? Innanzitutto per garantire l'inclusione.

La ruota degli strumenti ABC Moodle.Academy mostra le attività e le risorse principali di Moodle, con alcuni plug-in aggiuntivi installati sul sito Moodle.Academy, nel cerchio esterno, mappati sui 6 tipi di apprendimento. Essa può essere utilizzata dagli educatori per decidere quale strumento Moodle utilizzare per ciascun tipo di apprendimento.

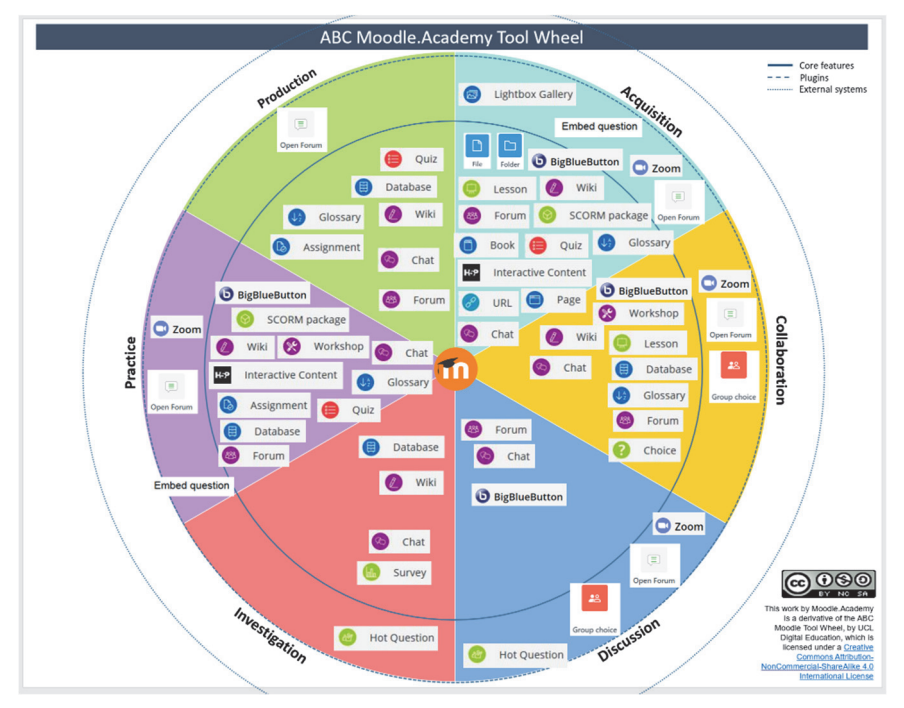

**Figura 5 – Screenshot della ruota degli strumenti ABC Moodle.Academy** 

## **TEACHING MOODLE WITH AI**

Il corso promuove la competenza digitale, includendo competenze come la selezione delle risorse, la creazione e la modifica di risorse digitali, l'insegnamento, la differenziazione e la personalizzazione dei percorsi educativi con il coinvolgimento attivo degli studenti.

Vengono presi in esame aspetti legati all'intelligenza artificiale tra cui una spiegazione di cosa essa sia con un focus particolare sull'intelligenza artificiale generativa e offre linee guida su come scrivere suggerimenti AI efficaci per strumenti come Chat Gpt.

I risultati dell'apprendimento includono la capacità di affrontare e spiegare concetti chiave legati all'intelligenza artificiale, come i modelli linguistici di grandi dimensioni e l'ingegneria dei prompt per consentire ai partecipanti di fornire esempi di suggerimenti efficaci e identificare almeno quattro strumenti di intelligenza artificiale utili per l'insegnamento. Tutto ciò al fine di valutare come l'intelligenza artificiale possa contribuire a migliorare i corsi Moodle, tenendo conto delle principali questioni etiche relative all'IA generativa, aspetti cruciali nell'ambito dell'istruzione digitale e nell'uso responsabile dell'intelligenza artificiale in ambito educativo.

Va notato che, sebbene il corso sia stato ideato e sviluppato da un essere umano (Mary Coach), una parte del contenuto è stata generata o ispirata da vari strumenti di intelligenza artificiale generativa, i quali sono stati specificati quando applicabili. L'intero corso è stato anche verificato da diverse persone, tra cui Martin Dougiamas, il fondatore e CEO di Moodle.

In un recente articolo sulle potenzialità dell'intelligenza artificiale e di Moodle (8 settembre 2023) Abby Fry scrive che Moodle si impegna in un approccio incentrato sull'essere umano per rendere l'apprendimento accessibile a tutti, ovunque ci si trovi e indipendentemente dalle risorse finanziarie. L'utilizzo dell'AI nell'eLearning deve essere finalizzato a migliorare i risultati per tutti gli studenti, semplificare i compiti ripetitivi per gli insegnanti e garantire la sicurezza dei dati.

Martin Dougiamas ritiene che l'istruzione sia fondamentale per affrontare le sfide globali e che Moodle, come progetto open source, possa contribuire all'evoluzione dell'istruzione globale in modo inclusivo ed equo. L'AI generativa offre potenzialità sia positive che negative e il suo impatto dipenderà da come verrà utilizzata.

Moodle sta adottando un approccio all'AI con un laboratorio di ricerca dedicato. La comunità Moodle ha anche condotto un sondaggio su "AI in Moodle," raccogliendo feedback da 172 partecipanti in 34 paesi. La maggioranza mostra un'attitudine positiva riguardo all'uso dell'AI nell'istruzione e pone l'accento su trasparenza, controllo umano e linee guida chiare.

Vengono identificate diverse aree chiave in cui l'AI può rivoluzionare l'apprendimento online:

- Automazione di compiti amministrativi noiosi e ripetitivi per affrancare insegnanti e formatori.
- Creazione di contenuti educativi creativi e coinvolgenti con il supporto dell'AI.
- Miglioramento dell'accessibilità per studenti con disabilità o esigenze speciali.
- Fornitura di assistenza personalizzata attraverso assistenti degli studenti basati sull'AI.
- Aumento dell'efficienza nella creazione dei corsi tramite assistenti dell'insegnante.

Tuttavia, l'uso dell'AI genera anche alcune preoccupazioni, tra cui la generazione di contenuti falsi, la privacy dei dati inviati alle IA e la necessità di assicurare che l'AI sia trasparente e configurabile.

Moodle affronta queste sfide con plugin AI, inclusi un connettore AI, un generatore di testo AI per domande, un blocco chat OpenAI e un repository testo-immagine AI. La roadmap di Moodle prevede lo sviluppo di ulteriori plugin per migliorare la creazione di contenuti e il supporto all'apprendimento basato sull'AI.

In conclusione, Moodle sta cercando di sfruttare il potenziale dell'AI per migliorare l'istruzione in tutto il mondo, con l'obiettivo di rendere l'apprendimento più accessibile, coinvolgente, efficace ed efficiente.

## **Riferimenti bibliografici**

[1] De Bono E. (2009) Sei forme per pensare. Selezionare, valutare e utilizzare efficacemente le informazioni. Trento, Edizioni Erickson.

- [2] Floridi L.(2022), Etica dell'Intelligenza Artificiale. Sviluppi, opportunità, sfide. Milano, Raffaello Cortina Editore.
- [3] Laurillard, D. (2012). Teaching as a design science: building pedagogical patterns for learning and technology. New York, NY: Routledge.
- [4] Pirruccello N. S., Tramontana G. Didattica Inclusiva in ScribaEpub, (2016) Atti Didamatica ISBN: 9788898091447
- [5] Pirruccello N.S., Tramontana G. Empatia e Didattica Inclusiva in ScribaEpub, (Capitolo XIV) in Empatia Inclusa a cura di G. Savia ed. Erickson (2022) ISBN: 978-88- 590-3388-2
- [6] Universal Design for Learning Guidelines version 2.2. http://udlguidelines.cast.org
- [7] PNSD Digic@re https://www.liceovittorinigorgia.edu.it/scuoladigitale/2023/06/12/digicr